## **DESARROLLO WEB Y MARKETING DIGITAL** TÍTULO SUPERIOR EN

## Horarios:

Lunes a Jueves

Mañanas 09.00 - 12.00 H. 12.00 - 15.00 H.

Tardes 16.00 - 19.00 H. 19.00 - 22.00 H.

Pide cita **aquí** con un asesor de estudios

Consulta precio, ofertas y promociones actuales en

info@cei.es www.cei.es

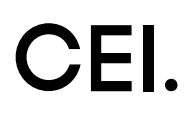

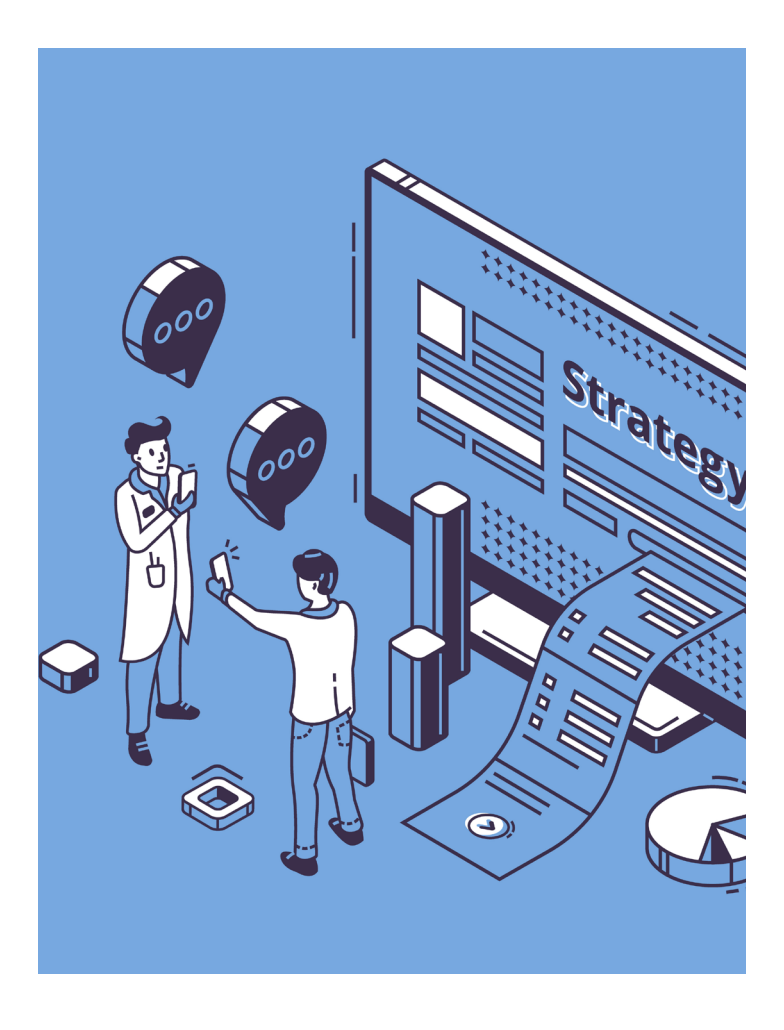

## 900 H. (15 meses) 700 H. Presencial/*Online* + 200 H. Proyecto final

\* El contenido de este programa es orientativo, pudiendo variar el mismo por razones de actualización o modificación de los contenidos.

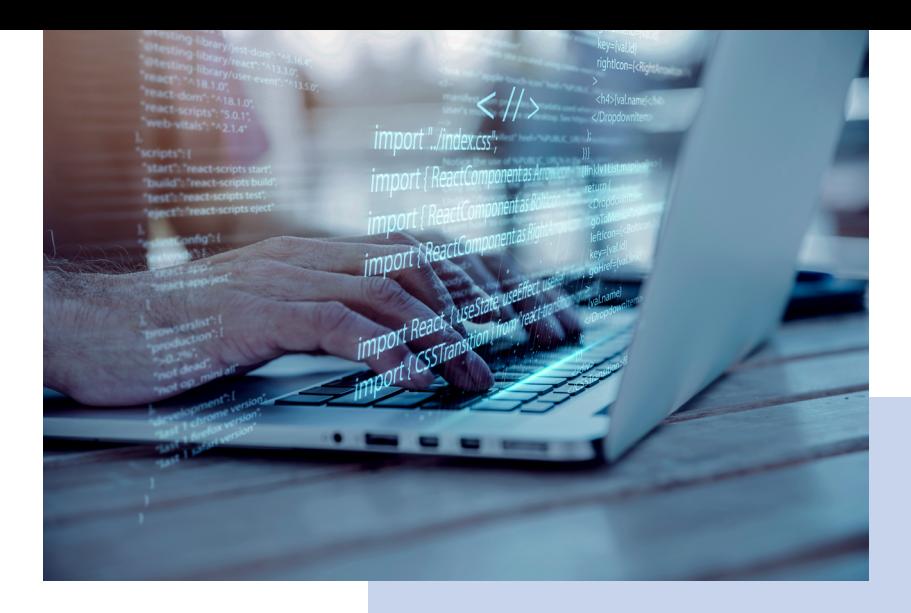

# OBJETIVOS OBJETIVOS

El Título Superior en Desarrollo Web y Marketing Digital aúna una formación completa en diseño, conceptualización y desarrollo web y el conocimiento de las técnicas y herramientas del Marketing Digital más utilizadas: posicionamiento de páginas web en motores de búsqueda, voz de marca, analítica web, gestión profesional de redes sociales, estrategia… consiguiendo un control total sobre la creación de páginas y aplicaciones web y su proyección y percepción por parte de los usuarios.

Este Título Superior en Desarrollo Web y Marketing Digital se compone de cinco módulos: diseño web con HTML5, CSS3 y JavaScript, desarrollo *full stack,* diseño de interfaces y experiencia de usuario (UX, UI), diseño web con WordPress y Marketing Digital.

En el primero de los módulos el alumno aprenderá maquetación y estructura web con HTML5 y CSS3 y a integrar elementos dinámicos con JavaScript (con la ayuda inestimable de librerías como jQuery). En el segundo de los módulos de este titulo superior, el alumno desarrollará los conceptos más importantes de la programación web de lado del cliente *(front-end)* y de lado del servidor *(back-end).* El *stack* que cubre este módulo es el llamado MERN (MongoDB, Express, React, Node) y lo expande para también utilizar bases de datos relacionales (PostgreSQL y MySQL).

El módulo de Diseño de experiencia de usuario e interfaces (UX/UI) aporta conocimientos orientados a la conceptualización (desde el punto de vista de la usabilidad) y prototipado de las páginas y aplicación que se van a crear. Con el módulo de diseño web con Word-Press se multiplican las posibilidades, al poder trabajar también con el CMS más utilizado en la actualidad, cuyo uso simplifica de forma sustancial las tareas necesarias para la maquetación, programación y/o desarrollo web. La combinación de todos estos lenguajes y herramientas nos da la capacidad para conceptualizar, diseñar y crear de principio a fin cualquier aplicación o proyecto web.

Finalmente, con el módulo de Marketing Digital completamos un perfil profesional altamente demandado en el entorno de las profesiones digitales con una formación orientada a hacer visibles nuestros proyectos web por medio del posicionamiento en buscadores (SEO y SEM), la analítica web, estrategias de marketing o *community management,* voz de marca, gestión profesional de redes sociales, publicidad digital, etc.

# OFICIAL

CEI - Escuela de Diseño y Marketing es un centro de formación reconocido por el Ministerio de Educación para impartir estudios oficiales de grado superior y homologado por las compañías que lideran el sector de las artes digitales y las nuevas tecnologías.

Ser el único centro de formación de España que reúne las siguientes certificaciones es una garantía indiscutible para nuestros alumnos: Adobe Authorized Training Center, Adobe Certified Professional, Apple Authorized Training Center, Autodesk Authorized Training Center, Official Autodesk Certification Center, Maxon Training Provider, Microsoft Certified Educator, Unity Oficial Training Center, Google Partner… Además, nuestra Escuela ha sido galardonada por los Premios Excelencia Educativa como Mejor Programa Educativo para Inserción Profesional, Mejor Centro de Formación Presencial, Mejor Web de Centro de Formación Presencial y Mejor Centro de Formación Profesional.

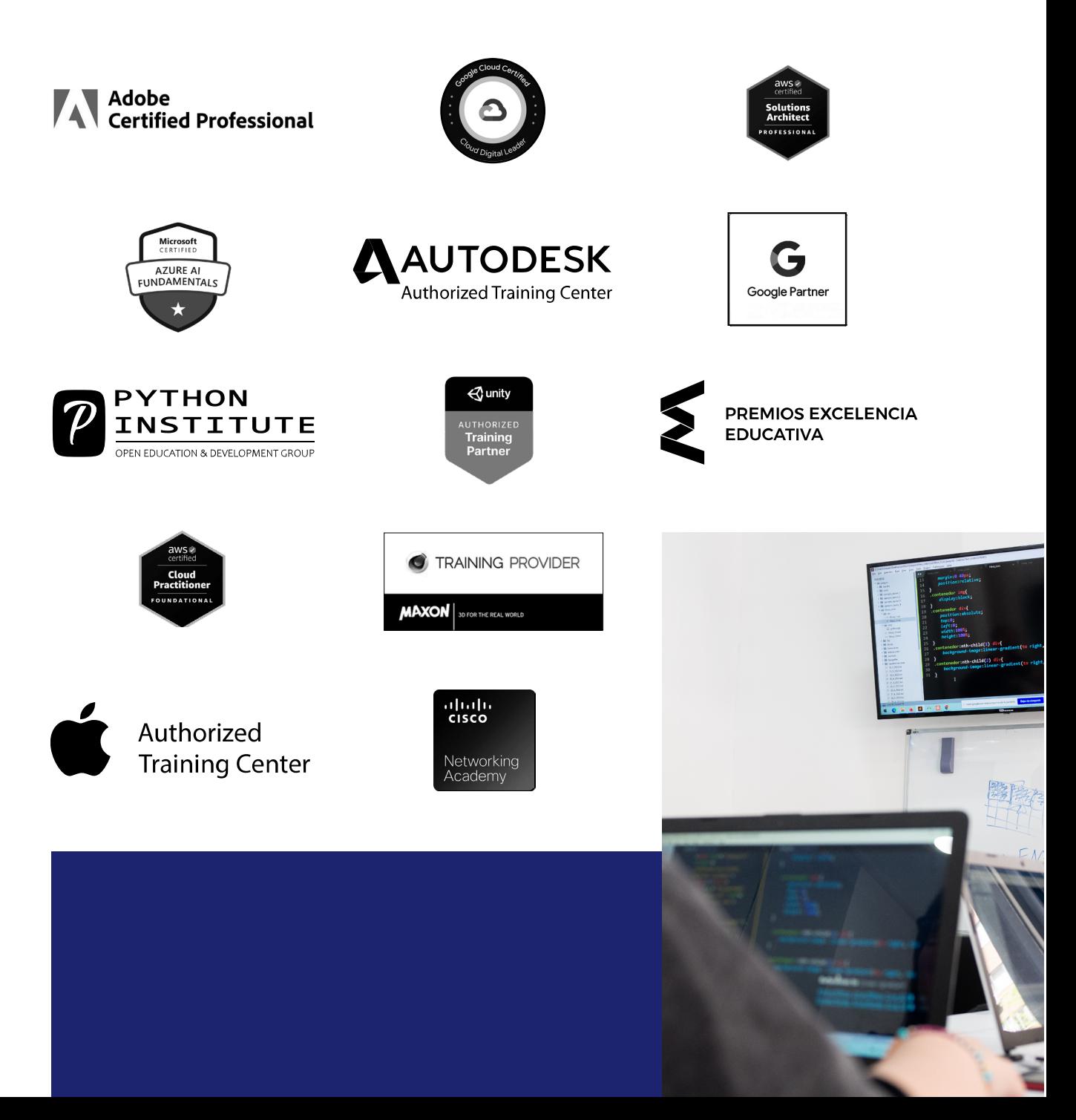

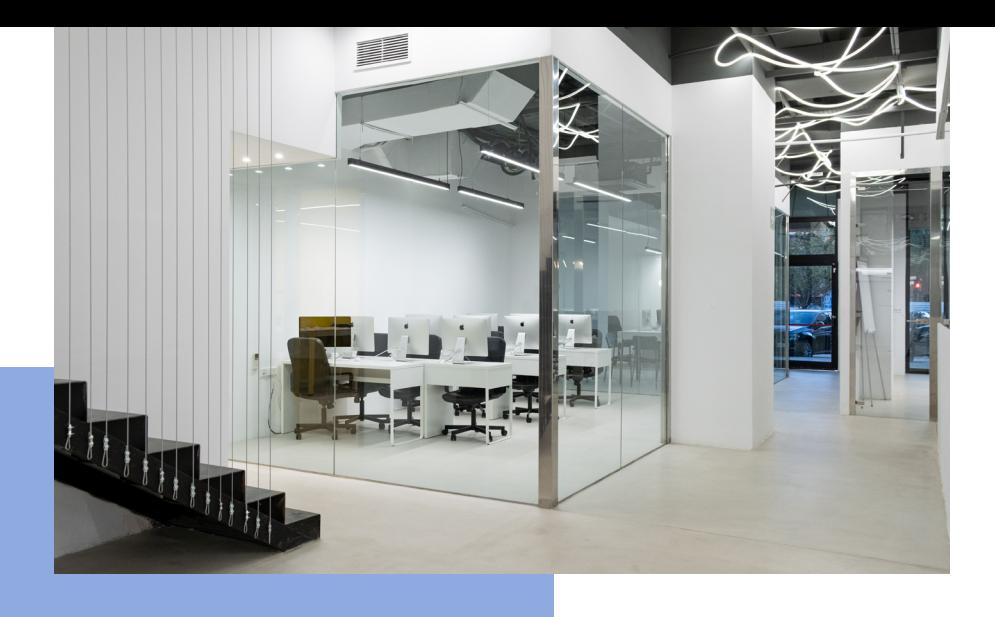

# LA ESCUELAAESCUELA

CEI –Centro de Estudios de Innovación– es una escuela de diseño digital fundada en el año 1991 especializada en el sector de las nuevas tecnologías, el diseño y el marketing digital, con sedes en Madrid, Sevilla y Valencia. Nuestros estudios se desarrollan en seis áreas de formación: diseño gráfico y dirección de arte, diseño y programación web, marketing digital y *business,* producción, postproducción audiovisual (VFX) y *motion graphics,* diseño de interiores y arquitectura BIM, arte, diseño y programación de videojuegos, y *big data* y *cloud.*

Ahora sabemos que acertamos cuando, en 1991, apostamos por una enseñanza de calidad como escuela de diseño, marketing y nuevas tecnologías. Nuestra máxima fue, es y seguirá siendo que, el alumno, cuando acabe el periodo lectivo, maneje a la perfección las técnicas impartidas durante su formación. Por esto, la inmensa mayoría de los miles de alumnos que han pasado por nuestras aulas se han incorporado al mercado de trabajo o han mejorado sus condiciones laborales tras terminar sus estudios en CEI.

Con más de 30 años en el sector, más de 20.000 alumnos formados y un equipo de profesionales altamente cualificados, CEI pretende potenciar las habilidades de sus alumnos adaptándose constantemente a las fuertes exigencias del mercado laboral de todo el mundo. Es por todo ello que nuestra escuela ha sido galardonada, en los últimos años, por los Premios Excelencia Educativa como Mejor Centro de Formación Presencial, Mejor Programa Educativo para Inserción Profesional, Mejor Web de Centro de Formación Presencial y Mejor Centro de Formación Profesional.

En 2022, CEI unió fuerzas con Omnes Education Group. Omnes Education es una institución privada de educación superior e investigación multidisciplinar que ofrece programas educativos en los campos de la gestión, la ingeniería, la comunicación y los medios digitales y las ciencias políticas. Sus campus se encuentran en Abiyán, Barcelona, Beaune, Burdeos, Chambéry, Ginebra, Londres, Lyon, Madrid, Mónaco, Múnich, París, Rennes, San Francisco, Sevilla y Valencia, repartidos entre 13 escuelas y universidades diferentes. Con más de 40.000 estudiantes cada año y más de 200.000 antiguos alumnos, Omnes ocupa un lugar único en el panorama educativo internacional.

Otro de los puntos fuertes de la escuela es el equipo de profesores altamente cualificados, que ponen a disposición de los estudiantes varios años de experiencia en sus respectivas disciplinas. Un centro de formación homologado ha de comunicar quiénes son sus profesores/as y someterles al control de la compañía propietaria del software sobre el que impartimos formación. Esto garantiza su permanente conocimiento de todas las funcionalidades de las aplicaciones, su contrastada valía y experiencia profesional, así como su indudable capacidad y calidad como docente.

# PROGRAMA

- Diseño web con WordPress
- Conceptualización web (Figma)
- Cotización y planificación web
- Desarrollo web y optimización en WordPress
- Introducción al desarrollo web
- HTML
- CSS
- JavaScript
- AJAX
- NodeJS
- ReactJS
- ExpressJS
- Bases de datos
- Fundamentos UX/UI
- *• User research*
- Diseño de interfaces (Figma)
- Prototipado
- Introducción al Marketing Digital
- Planificación Estratégica *Online*
- Gestión de *Social Media*
- Marketing en buscadores: SEO y SEM
- Analítica Web

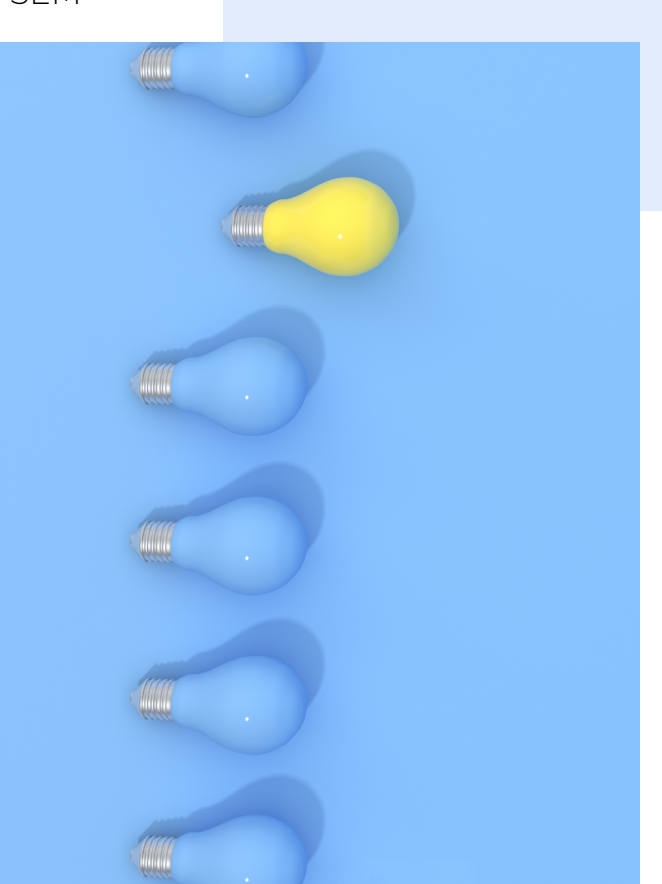

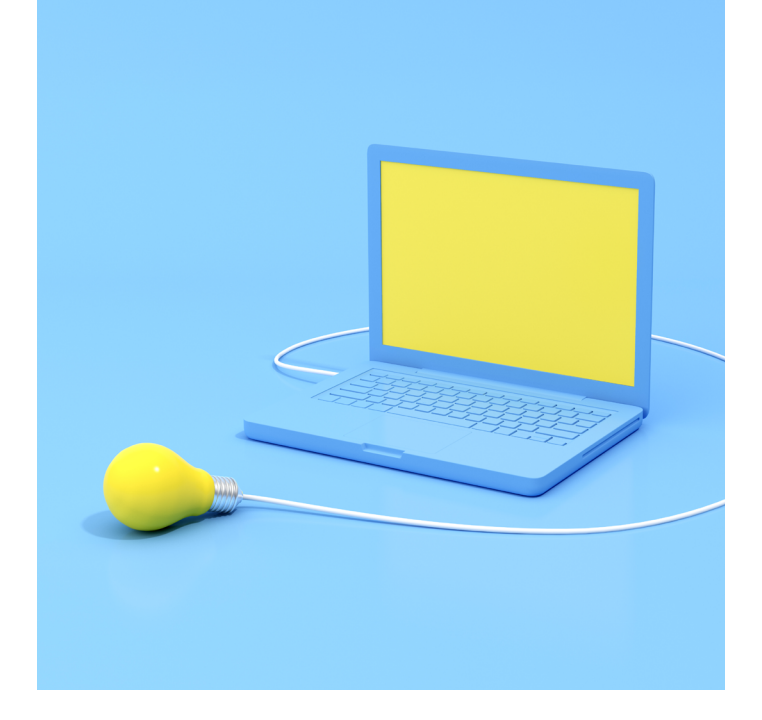

## MÓDULO **DISEÑO WEB CON HTML5, CSS3 Y JAVASCRIPT 180 H.**

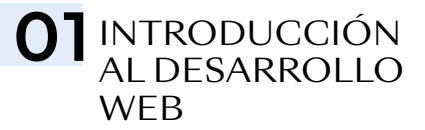

- Perfiles en desarrollo web: *Front, Back, Fullstack*
- El diseñador web como programador creativo, el lenguaje de la web
- Herramientas de apoyo
- Editores de texto: factores a tener en cuenta
- Todo diseño web debe ser *responsive*

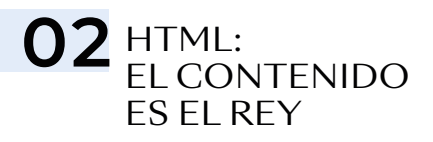

## ESTRUCTURANDO NUESTRO CONTENIDO

- Introducción a los lenguajes de etiquetas
- Elementos, etiquetas y atributos
- HTML semántico, el contenido como guía
- Elementos semánticos y elementos estructurales
- Títulos, párrafos, listas, tablas, enlaces e imágenes
- Metodologías HTML y CSS: BEM y SUITCSS

## CREANDO NUESTRO *LAYOUT*

- Relación de las etiquetas estructurales a los típicos "bloques" de un programa de diseño
- Todo es un rectángulo: Modelo-caja
- Unidades de medidas: porcentaje, vh y vw
- *Margin:* separando elementos
- *Padding,* los márgenes internos
- Bordes de una etiqueta
- Posicionamiento estático, o lo que está detrás del flujo normal
- Rompiendo el flujo: *position relative, absolute, fixed* y *sticky*
- Introducción al diseño *responsive, @media queries*

## FORMULARIOS

- Introducción a los formularios
- Elementos de entrada de datos
- Atributos de validación
- Accesibilidad con *Label* en los formularios

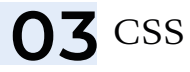

## CÓMO FUNCIONA EL ESTILO EN UNA WEB O APLICACIÓN

- Flujo de CSS
- Propiedad *display: block, inline, inlineblock, flex, grid*
- Reglas, selectores y propiedades
- Tipos de selectores
- Enlazando HTML y CSS: etiqueta *style,*  etiqueta *link*
- Unidades de medida, absolutas y relativas
- Uso del EM y REM como medida responsable
- Inspector de elementos para HTML y CSS

## *LAYOUT* FLEXIBLE CON *FLEX*

• El modelo de caja flexible

- *Flex vs.* flujo normal
- Opciones de *Flex*
- *Flex* y su relación con el diseño *responsive*
- Limitaciones de *Flex*

## *LAYOUT* DE REJILLA: *GRID*

- Cuadrículas a la hora de diseñar una web
- *Grid vs. Flex vs.* flujo normal
- Opciones de *Grid*
- Grid *responsive:* 1 línea sin *media-queries*

## LA TIPOGRAFÍA ES MUY IMPORTANTE

- Tipografía web: Google Fonts y tipografías externas
- Propiedades tipográficas
- Contenido dinámico vs. contenido estático y sus consecuencias a la hora de estilizar la tipografía
- Color: hexadecimal, RGB, RGBA
- Color de fondo y color del texto

## LA CAJA DE HERRAMIENTAS GRÁFICAS

- Imágenes de fondo y su diferencia con las imágenes de contenido
- Degradados de color
- Sombras
- Modos de fusión
- Filtros
- Transformaciones
- Transiciones y animaciones

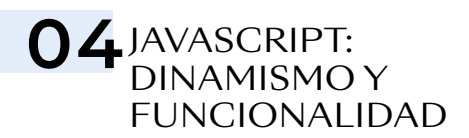

## INTRODUCCIÓN A JAVASCRIPT

- ¿Qué es JavaScript?
- Introducción a la programación
- Sintaxis de variables, constantes y funciones
- Variables: datos que pueden cambiar de valor
- Constantes: datos consistentes en nuestro código

## API DEL DOM: LO QUE ASOCIAMOS A JAVASCRIPT

- ¿Qué es una API?
- El DOM
- Distintas formas de capturar elementos del DOM
- Gestión de clases y atributos de HTML
- Añadir y eliminar elementos: HTML dinámico, primera parte

## EVENTOS: AÑADIENDO INTERACCIÓN

- Eventos: *pointers, click, mouseover…*
- Parámetro e: el objeto *event*
- *Callbacks*
- *Intersection Observer*

## AJAX

- JSON
- AJAX en el desarrollo web moderno
- *Fetch* en JavaScript

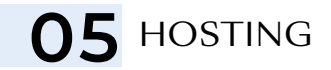

- ¿Qué es un *hosting* y para qué sirve?
- *Hosting* clásico *vs.* PaaS
- Dominios y *hosting*
- Subir archivo mediante FTP

## O6 GITY GITHUB

- La importancia de GIT en empresas
- Usando Github Desktop como control de **GIT**

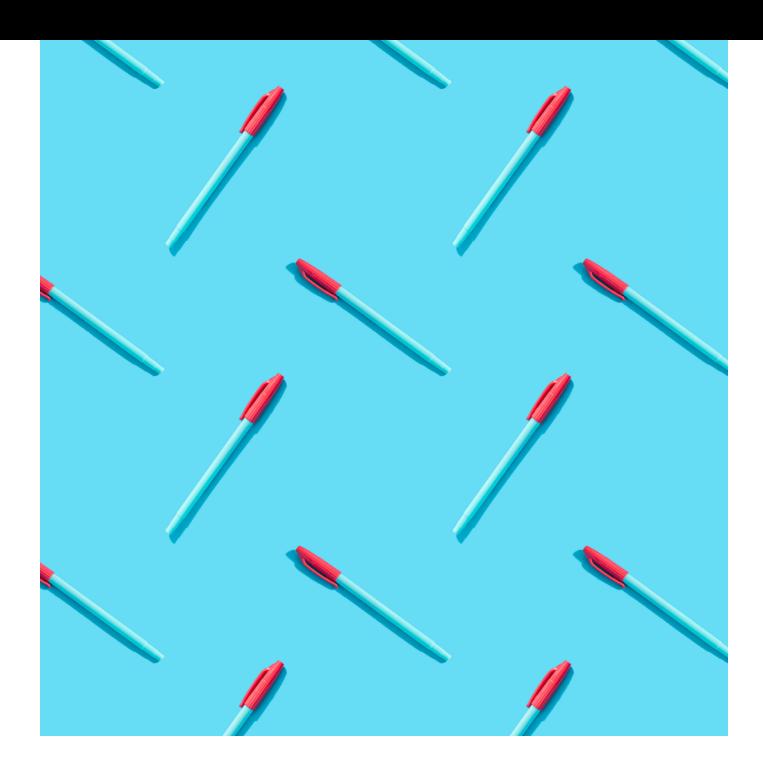

## MÓDULO **DISEÑO WEB CON WORDPRESS 180 H.**

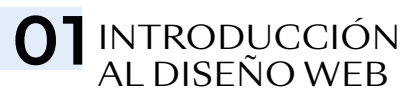

- Conceptos básicos de diseño web
- La web 2.0
- Google Mobile First Index
- ¿Qué es un CMS?
- Tipos de hosting

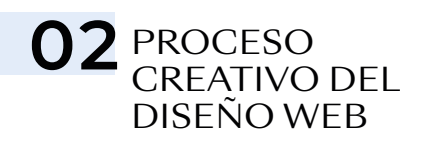

- Fundamentos de UX/UI
- Técnicas de investigación y análisis de usuarios
- La inspiración y toma de referencias
- Presupuesto web
- La identidad visual. Manual de estilos web
- Creación del árbol de contenidos
- Boceto o *wireframes*
- Creación de *mockups*
- Prototipado de la web
- Presentación al cliente y preparación de contenidos

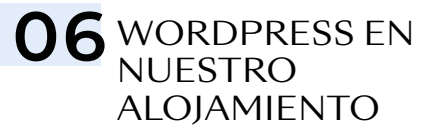

- Instalación desde cero
- Migración al alojamiento desde otra ubicación

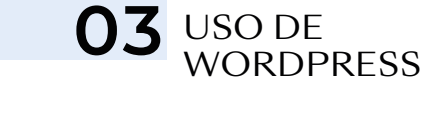

- Conceptos básicos de WordPress
- Instalación de WordPress en servidores locales
- El *Dashboard* de WordPress
- Entradas o *Posts*
- Categorías
- Etiquetas
- Páginas
- Gestión de los comentarios
- *Plugins*
- *Widgets*
- La biblioteca de medios

## 04 APARIENCIA **WORDPRESS**

- Instalación y configuración de temas
- Editor de bloques
- *Full Site Editing*
- Creación de temas hijo

# O5 LOS AJUSTES

- Generales
- De escritura
- De lectura
- De comentarios
- De enlaces permanentes
- De privacidad

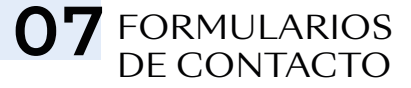

- *Contact Form* 7
- Creación de formularios
- Configuración de servicios SMTP
- Flamingo
- Otros sistemas de formulario

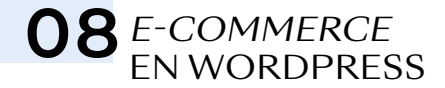

- Conceptos básicos de ecommerce
- El *plugin* WooCommerce
- Tipos de producto
- Configuración de medios de pago
- Configuración de envíos
- Configuración de impuestos

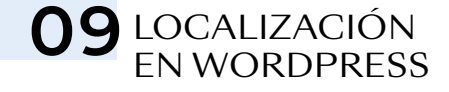

- Conceptos básicos de traducción y localización
- Traducción de temas y plugins
- Creación de páginas web multiidioma

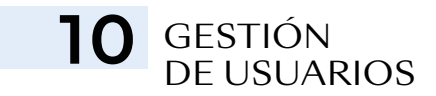

- Tipos de roles de usuarios
- Creación de usuarios
- Creación de roles de usuarios personalizados

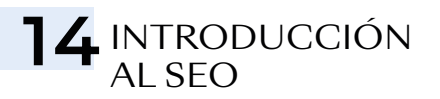

- Buenas prácticas de seguridad
- *Plugins* y códigos de seguridad
- Optimización de la web
- Creación de copias de seguridad
- Política de privacidad y *cookies*

## 11 DISEÑANDO CON WORDPRESS

- El editor de bloques de WordPress
- *Full Site Editing*
- Elementor *vs. C*onstructor de bloques
- *Widgets* de Elementor
- Creación de *Layouts*
- Creación de *sliders* personalizados
- *Addons* de Elementor
- Otros constructores visuales

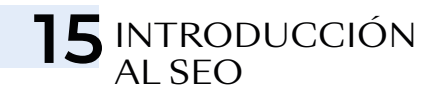

- Buenas prácticas de *copywriting*
- *Plugins* de SEO
- Configuración de Google Search Console
- Configuración de Google Analytics

12 TEMPLATES<br>PERSONALIZADOS **CON** ELEMENTOR PRO

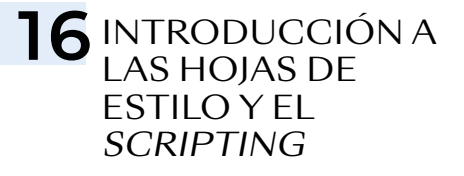

- ¿Qué es una hoja de estilo?
- Conceptos básicos de CSS
- Selectores y atributos más comunes
- Uso de *scripts* en WordPress
- Creación de *templates*
- Elementos globales
- Ventanas emergentes
- Páginas de mantenimiento

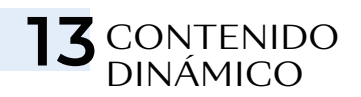

- Creación de tipos de contenido personalizado
- Creación de campos personalizados
- Etiquetas dinámicas

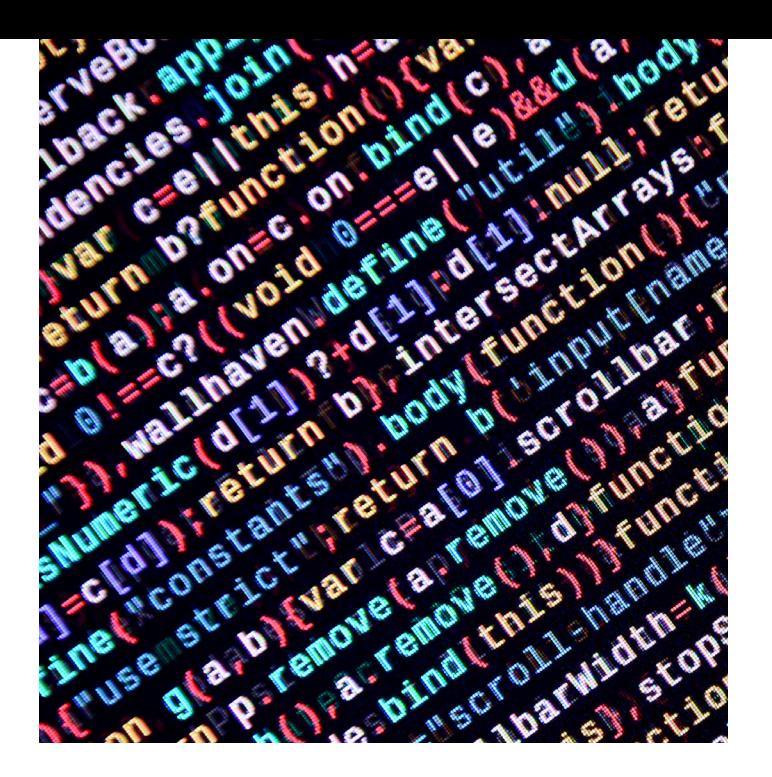

## MÓDULO

## **DESARROLLO WEB FULL STACK DEVELOPMENT 180 H.**

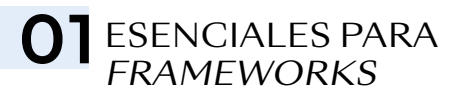

- HTML: metodología SUITCSS, elementos, etiquetas y atributos
- CSS: metodología SUITCSS
- JavaScript: reglas de sintaxis
- Inspector de elementos para HTML, CSS y Javascript *(Debugger)*
- Uso de GIT como sistema de control de versiones

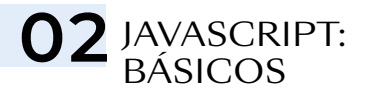

- *Arrays*: métodos y deconstrucción
- *Arrays*: desestructuración
- Objetos: desestructuración
- Funciones: *arrow function* (parámetros, *return…)*
- Funciones: tipos de funciones (IIFE)
- Funciones asíncronas: Async y Await
- *Timers:* setTimeout y setInterval
- JS Modules: *Impor*t y *Export*

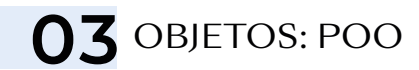

- Clases e instancias
- Métodos y propiedades
- Herencia

## 04 AJAX: ENVIAR<br>Y RECIBIR DATOS

- HTTP: peticiones y respuestas
- JSON: *parse* y *stringify*
- *Request, Response, Promises*
- *Fetch:* peticiones AJAX utilizando promesas
- AbortController

05 GUARDANDO

- *Cookies*
- *Local Storage*
- *Session Storage*

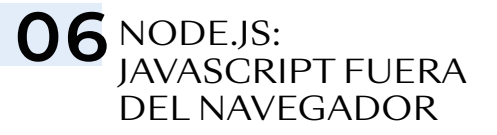

- ¿Qué es y para que sirve Node.js?
- Importación y exportación de módulos: ES modules *vs.* CommonJS
- Módulos nativos
- El sistema de ficheros
- Flujos de datos *(streams):* lectura y escritura
- El módulo HTTP
- Empaquetadores: NPM *(Node Package Manager)*

## **07 REACTIS**

- Introducción al uso de librerías/*frameworks*
- ViteJS *vs.* NextJS
- Conceptos básicos de React: JSX
- Componentes y propiedades
- *Hooks:* useState, useEffect, useContext…
- **Fventos**
- React Router

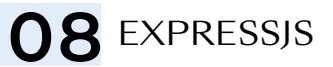

- Estructura básica de una app de Express
- Tipos de métodos: *get, post, put* y *delete*
- Peticiones asíncronas
- *Middleware*
- *Routing:* Parámetros y *Controllers*
- Configuración del entorno: *Production vs. Developer*

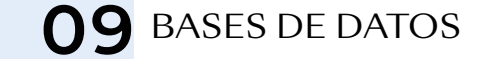

- La necesidad de una base de datos
- Distintos paradigmas de bases de datos
- CRUD: *Create, Read, Update, Delete.* Crear, leer, actualizar y borrar
- Bases de datos relacionales *vs.* documentos
- ORM: *Object-Relational Mapping*
- MongoDB: uso y características
- MongoDB: crear, leer, actualizar y borrar
- MongoDB y ExpressJS: API con MongoDB
- SQL: *Structured Query Language.* Lenguaje de consulta estructurada
- SQL: crear, leer, actualizar y borrar
- SQL y ExpressJS: API con SQL

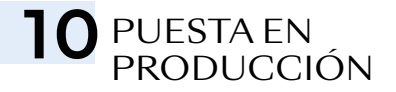

- Distintas alternativas para poner en producción nuestros proyectos
- Servidores como repositorios de ficheros estáticos, el modelo tradicional
- Plataforma como servicio (PaaS)
- Infraestructura como servicio (IaaS)

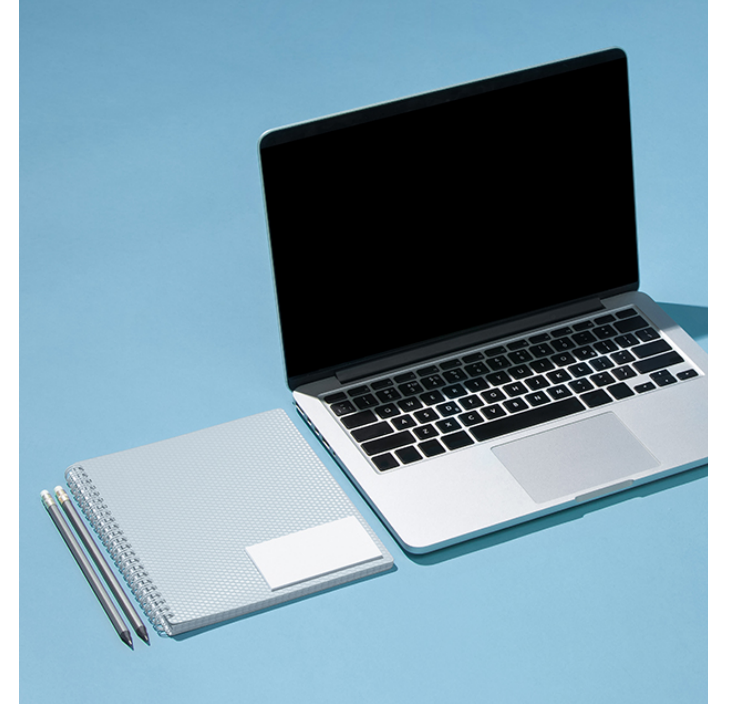

## MÓDULO **DISEÑO EN EXPERIENCIA DE USUARIO E INTERFACES (UX/UI) 180 H.**

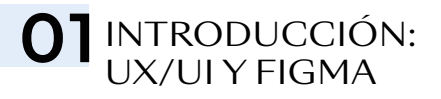

- Introducción UX/UI
- Introducción a Figma
- Animación básica en Figma

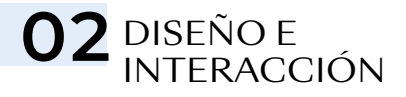

- Principios de Usabilidad
- Términos y conceptos básicos de Usabilidad
- UX *Writing*
- *Wireframes*

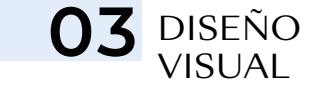

- Principios de diseño
- Principios de color y tipografía
- Uso de la *Grid* o Retícula
- Accesibilidad

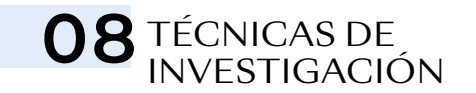

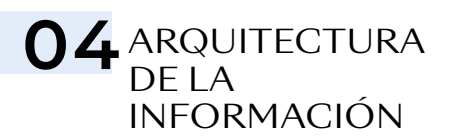

- Árbol de contenidos
- Sistemas de organización
- Sistemas de etiquetado
- Sistemas de navegación
- Sistemas de búsqueda
- Diagrama de flujos

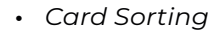

- **Entrevistas**
- **Cuestionarios**
- Test A/B
- *Benchmarking*

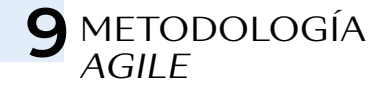

- *Atomic Design*
- *Design Sprint*
- *Design Thinking*

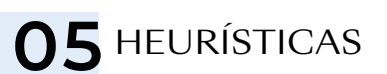

- Análisis Heurístico
- Rediseño e iteración de elementos

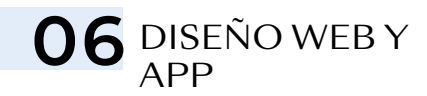

- Medidas de dispositivos web*/ipad /mobile/ watch*
- Tipografías
- Colores
- *Grid*
- Diseño y prototipado con programas de prototipado avanzado

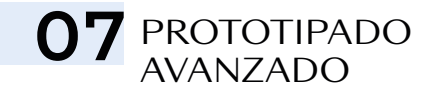

- *Auto layout*
- Componentes
- Variantes
- Variables

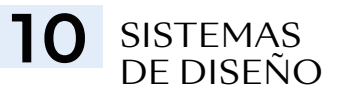

- Fundamentos sobre *Design Systems*
- Figma aplicado a Sistemas de diseño. *Foundations.*
- Figma y *Atomic Design.* Componentizado
- Microinteracciones
- Documentación/*hand-off*

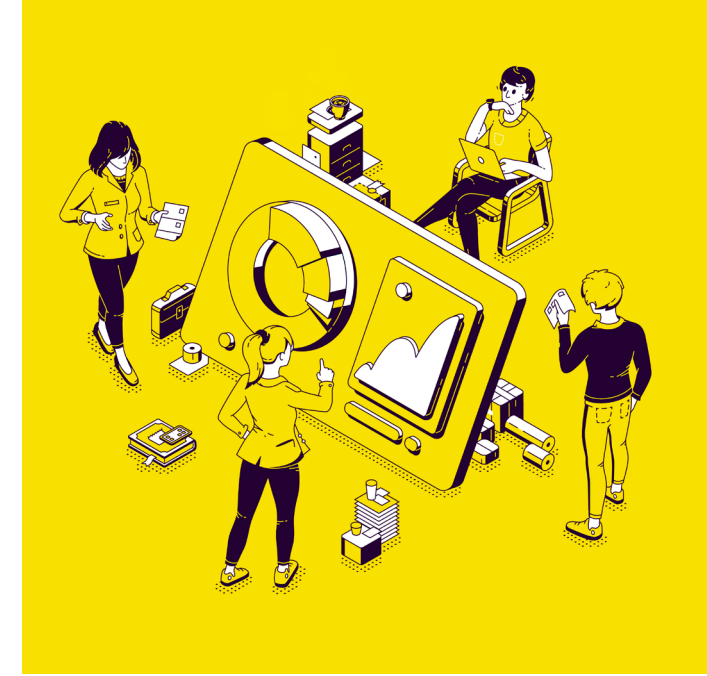

## **MARKETING DIGITAL 180 H.** MÓDULO

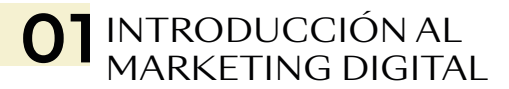

## MARKETING DIGITAL

- ¿Qué es el marketing?
- 10 cambios del marketing digital
- Internet y la nueva era del marketing digital Web 3.0
- Nuevos enfoques
- Campañas 3.0
- Marketing Viral

## NUEVOS MODELOS DE NEGOCIO BASADOS EN WEB 2.0

- Retos y desafíos para emprendedores digitales
- Cambios en las diferentes industrias
- Salidas laborales del marketing digital
- Nuevos medios de pago
- Modelo *Lean Canvas*

## ATRAYENDO CLIENTES EN LA ERA DIGITAL

- Momento cero de la verdad
- Encontrar el público objetivo
- ¿Qué es un *lead?*
- Empezar a desarrollar *Buyer/Personas*
- Matriz de toma de decisiones
- RGPD

## MARKETING DE CONTENIDOS

- Realidad actual. El contenido es el rey
- Definición de marketing de contenidos
- Tendencias en el marketing de contenidos
- La importancia de una estrategia de contenidos
- ¿Cómo generar contenido viral y atractivo?

## O<sub>2</sub> PLANIFICACIÓN ONLINE

## ESTRATEGIA DE MARKETING *ONLINE*

- Estrategia de marketing *online*
- Análisis de la situación actual de la empresa
- Análisis D.A.F.O enfocado a web
- Investigación de la competencia basada en web
- Definición de objetivos y cronograma
- Recursos necesarios para su realización y desarrollo
- Plan de ejecución y establecimiento de métricas
- Análisis de resultados
- Cálculo del ROI

## *COPYWRITING* | ESCRIBIR PARA VENDER

- Comunicación y gestión de la conversación
- Transmitir mensajes de forma eficaz y atractiva
- Gestión de mensajes dañinos

## CAMPAÑA DE *E-MAIL* MARKETING

- Bases de datos de contactos
- Generación de *leads* de calidad
- Técnicas de diseño para crear un *e-mail*  efectivo
- Legislación referente al *e-mail* marketing
- Métricas del *e-mail* marketing.
- Herramientas y plataformas *online*
- Presupuesto y recursos necesarios para su implementación
- Análisis de resultados y ROI
- Casos de éxito
- Caso práctico: creación de una *newsletter*

#### *SOCIAL MEDIA PLAN*

- Análisis de la situación actual de las redes de la empresa
- Análisis de la competencia en redes sociales
- Selección de plataformas y canales
- Creación de sinergias: personas con influencia y mapas de blogs
- Definición de objetivos
- Estrategia de contenidos
- Estrategia de acciones
- Herramientas para la gestión de *social media*
- Establecimiento de métricas por red social: Facebook, Twitter, YouTube, Instagram, Blog, etc.
- Herramientas de monitorización de redes sociales

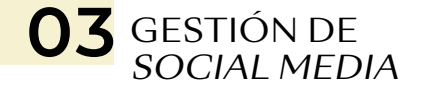

## *COMMUNITY MANAGER*

- Perfil, funciones, tareas, rol en la organización
- El horario del *Community:* 24/7, 365 días al año
- Influencia (marca personal)
- Estrategias de *community management:*  labores, responsabilidad y posibilidades
- Herramientas de *Community Manager*
- Buffer, Canva, Ghiphy

#### FACEBOOK

- Facebook para empresas. Proceso para crear una cuenta de empresa (Práctica)
- Campañas de Facebook Ads
- Tipos de campañas y objetivos
- Segmentación de anuncios
- Creación de públicos personalizados para campañas
- Píxel de seguimiento
- Formatos de anuncios
- Facturación en Facebook Ads
- Casos de éxito y acciones que han impactado en la manera de utilizar esta red social
- Analítica y promoción a través de esta red social

## **TWITTER**

- Usos de Twitter por parte de las marcas
- Creación de campañas y participación
- Twitter para empresas
- Campañas de Twitter Ads
- Tipos de campañas y objetivos
- Segmentación de anuncios
- Creación de públicos personalizados para campaña
- Seguimiento de conversiones
- Formatos de anuncios
- Casos de éxito y acciones que han impactado en la manera de utilizar esta red social
- Analítica y promoción a través de esta red social

#### YOUTUBE

- Vídeo Marketing
- Estrategias para Vídeo Marketing
- La nueva figura del *youtuber*
- YouTube y el SEO
- Bancos de imágenes
- Bancos de vídeos

#### INSTAGRAM

- Instagram Ads
- Formatos de anuncios y cómo crearlos
- Instagram y Facebook para vender productos
- *Apps* de Instagram

#### PINTEREST

- Pinterest para empresas
- Pinterest Ads
- Campañas de Pinterest Ads
- Tipos de campañas y objetivos
- Segmentación de anuncios
- Creación de públicos personalizados para campañas
- Seguimiento de conversiones
- Widgets en Pinterest
- Pinterest y el SEO

#### LINKEDIN

- Usos de la red social
- Participación en grupos
- Perfiles de empresas: cómo crearlos
- Creación de un perfil personal (Práctica)
- Mejoras del perfil a través de recomendaciones: cómo obtenerlas
- Campañas de LinkedIn Ads
- Tipos de campañas y objetivos
- Segmentación de anuncios
- Creación de públicos personalizados paracampaña
- Seguimiento de conversiones

#### GOOGLE MAPS

- Introducción a fichas de negocio en Google Maps
- Gestión de perfiles
- Páginas y productos en Google Maps
- Opiniones y reseñas
- Google Maps y SEO

#### **TIKTOK**

- Usos de la red
- Creación de perfil personal y perfil de empresa
- TikTok Ads
- Etiquetas de seguimiento en TikTok
- Investigación de tendencias
- Formatos de anuncios
- Creación de públicos

#### INTRODUCCIÓN A WORDPRESS

- Creación de *Hosting* y Dominio para la clase
- Introducción a Temas
- Introducción a *Postypes* (Creación de Páginas, Entradas, Productos)
- Creación de Menús
- *Plugins* básicos
- El blog como herramienta personal
- Consejos para generar contenidos en blogs
- ¿Cómo diseñar una *landing page* atractiva?

## *E-COMMERCE*

- Introducción al *E-Commerce*
- WooCommerce

## 04 MARKETING EN BUSCADORES: SEO Y SEM

#### SEO

- Introducción al Marketing en buscadores
- Usabilidad y accesibilidad web
- Indexación en Google Search Console *(Mobile First Indexing)*
- Herramientas importantes de Search Console (rendimiento de palabras, errores, enlaces, clics, impresiones, ctr, dispositivos, etc.). Realizar paso a paso una correcta indexación en Google
- Definición de palabras clave
- Herramientas para *Keywords* (SEMrush, Ubbersuggest, Keywords Everywhere)
- SEO *On-Page:* optimización de contenidos
- Screaming Frog
- Metatítulos, metadescripciones, estructura de contenidos*, headings,* etiquetas importantes
- Optimización de imágenes para SEO
- Escritura de SEO
- Marcado de datos
- Optimización de entradas a blogs a nivel de SEO
- Instalación de *plugins* especializados en SEO
- Top de extensiones de navegación para SEO (Moz toolbar, Check My Links)
- SEO *Off-Page:* optimización externa
- Construcción natural de enlaces
- Redireccionamientos Web y estatus de páginas 301, 404, 5xx, etc.
- Malas prácticas en posicionamiento SEO
- Casos de éxito
- Caso práctico: planificación y desarrollo de estrategia SEO
- Lista paso a paso para empezar a hacer SEO
- Auditoria de SEO

#### SEM

- Estrategia de publicación de anuncios
- Funcionamientos de Ad Rank de Google
- Investigación de palabras clave con la herramienta planificador de palabras clave
- Tipos de concordancias de palabras clave
- Palabras clave negativas
- Tipos de pujas
- Caso práctico: planificación y desarrollo de estrategia SEM
- Red de búsquedas
- Red de *display*
- Métricas en Google Ads
- Listas de remarketing
- YouTube Ads

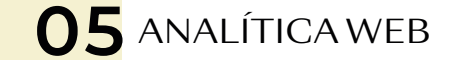

- Introducción a Google Analytics
- Implementación de códigos de seguimiento
- Creación de vistas, perfiles y permisos
- Tipos de datos (dimensiones, dimensiones secundarias, métricas, métricas personalizadas)
- Planificación de objetivos
- Metas, eventos, filtros y canales
- Definición de métricas, tipos de conversiones
- Introducción a Google Tag Manager
- Creación de públicos personalizados
- Listas de remarketing
- Segmentos personalizados
- *Dashboards* Personalizados

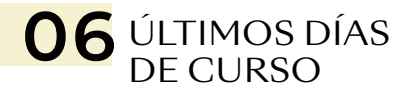

- Certificaciones de Google
- Repaso final de curso
- Tutorías de proyecto